## Skratky RECOVERY

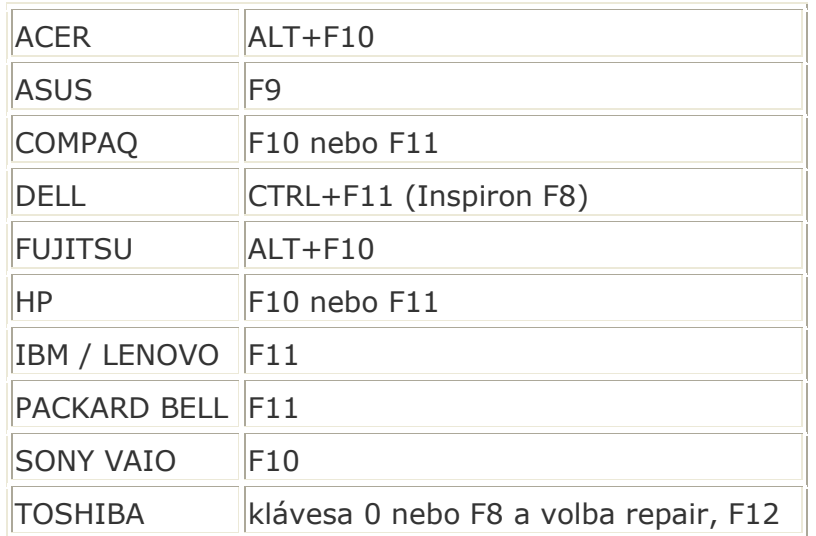